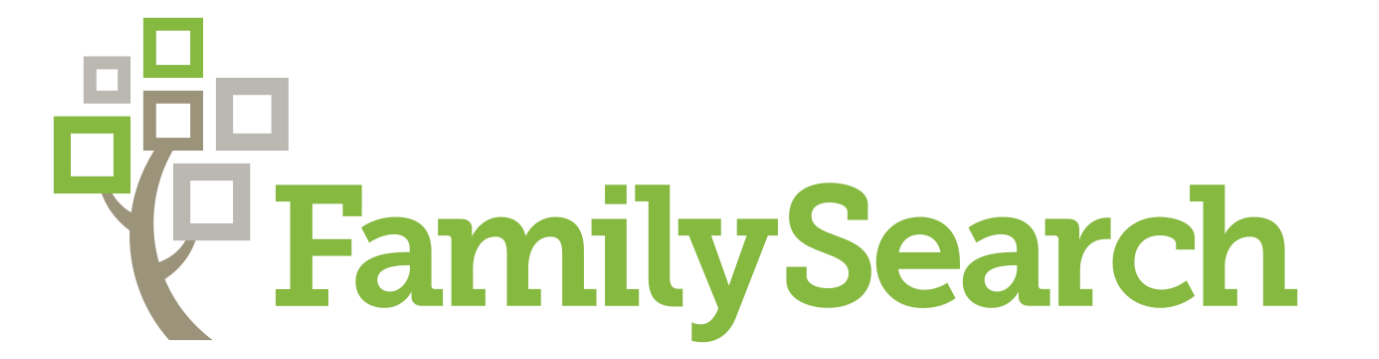

# Closest Relatives in the My Relatives View

Ben Baker and Joel Thornton

# **User Needs**

A simple way to view the most closely related persons to the user in the tree and understand how they relate to the user and each other

Something that helps users easily know where to work next and what they can do to be productive

#### **New Relationship Viewer**

## **Weighted Relationship Distance**

 $WRD(g, c, m) = \alpha(|g| + 1)e^{\beta c}e^{\gamma m}e^{\delta p}$ 

- Add research suggestion and data problem icons
- Support sorting by the columns in the view and secondary sorting with two columns in tandem
- Control display of relatives down to a particular distance so fewer persons are loaded on the first page of relatives
- Highlight new data problem when more than one biological parent occupies the same slot (i.e. two mothers)
- Point out missing end of line direct ancestors and provide a link to help search for records
- Gamify by "unlocking" larger scope when indicator icons are cleaned off (or meet some threshold of cleanliness) to motivate people to clean up data to grow their my relatives list
- Localization of natural text relative descriptions
- Display thumbnail photos of persons if they are available
- Color code relatives in the list according to direct ancestors, blood relatives and relatives through marriage
- Use a drop down from the Find tab similar to the history list to allow searching within My **Relatives**
- Add a radio button to toggle view of direct ancestors only, all blood relatives and all my relatives
- Provide a way to only view ancestors, descendants and path to me for any given person in the list
- Pointing out relatives who have been identified as prominent or have participated in significant events
- Add "Help" checkboxes to find top 5 people who need ordinances, have pending record hints, have research suggestions, etc.
- Add sorting of persons by closeness and viewing relationships in other views such as memories, watched persons and LDS temple reservation lists

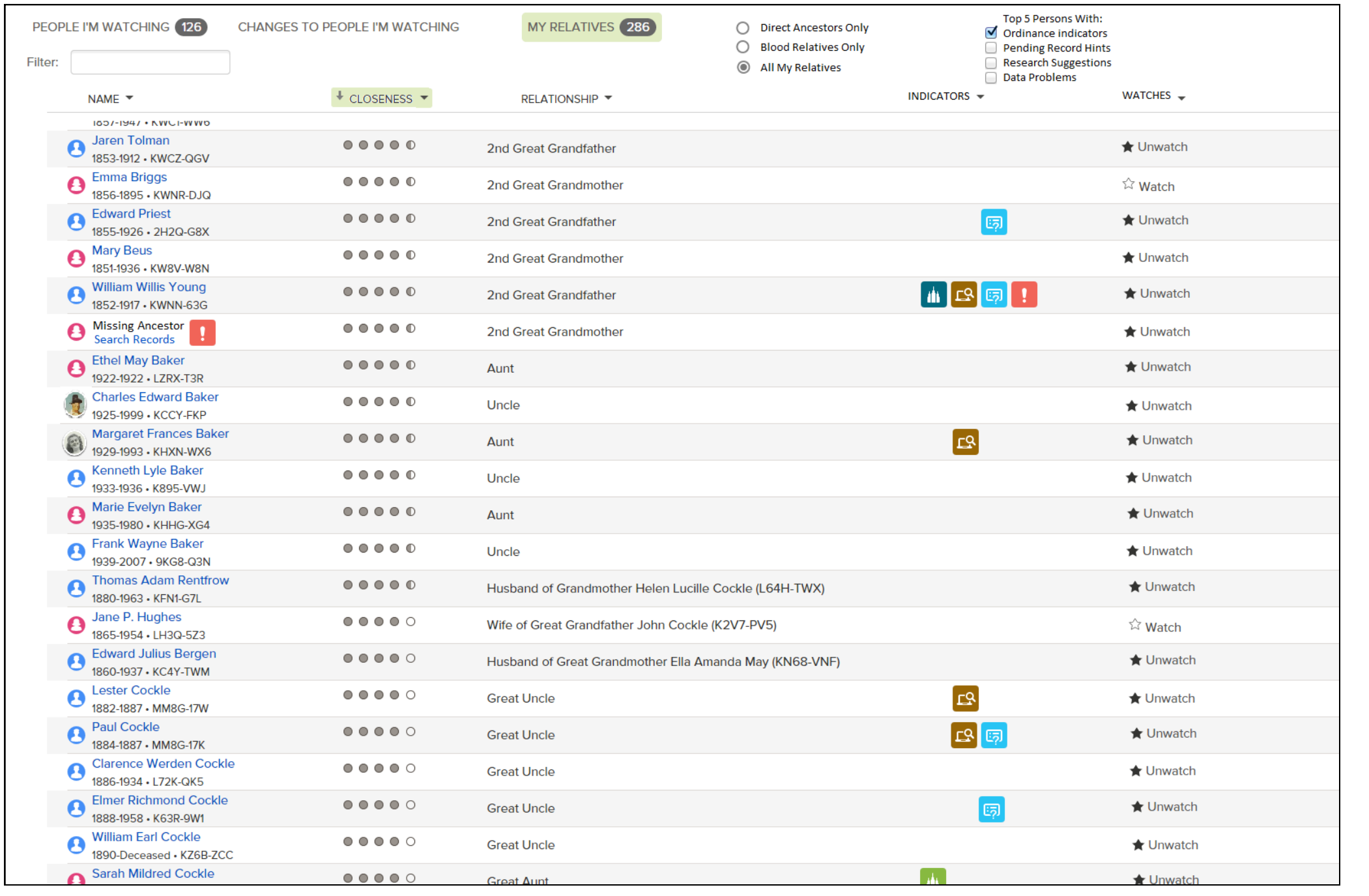

- *g – Generational or "vertical" distance Number of generations from base person*
- *c – Collateral or "horizontal" distance*

 *Generations to closest common ancestor*

- 
- *m – Marriage distance*

 *Number of marriages between base person*

*p – Positive sign changes for generational distance Number of sign changes from negative to positive for g*

*α, β, γ, δ – Weighting factors to control growth rates*

#### **Scope of Interest**

*Displays all of the direct relatives of the user four generations above the user (i.e. 2<sup>nd</sup> Great Grandparents), all of the spouses and children of these direct ancestors and the spouses of the children of direct ancestors.*

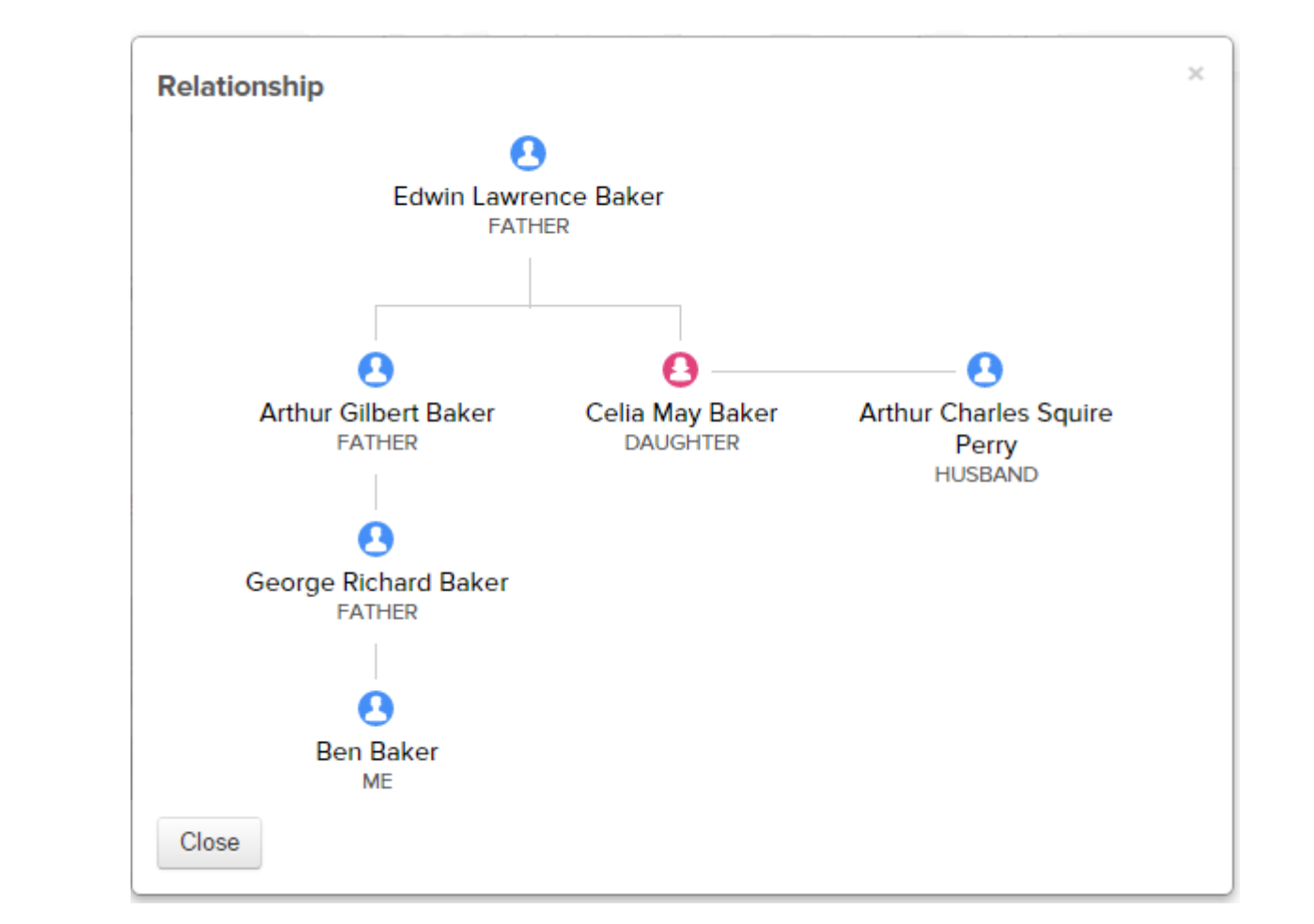

- *Can handle any combination and number of parents, children and spouses*
- *Supports zooming and dragging of the relationship path*
- *Uses SVG images for icons and text, allowing crisp presentation at all zoom levels*
- *Shows person IDs and provides direct links to all persons in the relationship path*
- *Already used in Family Tree to view relationships to persons within the Scope of Interest*

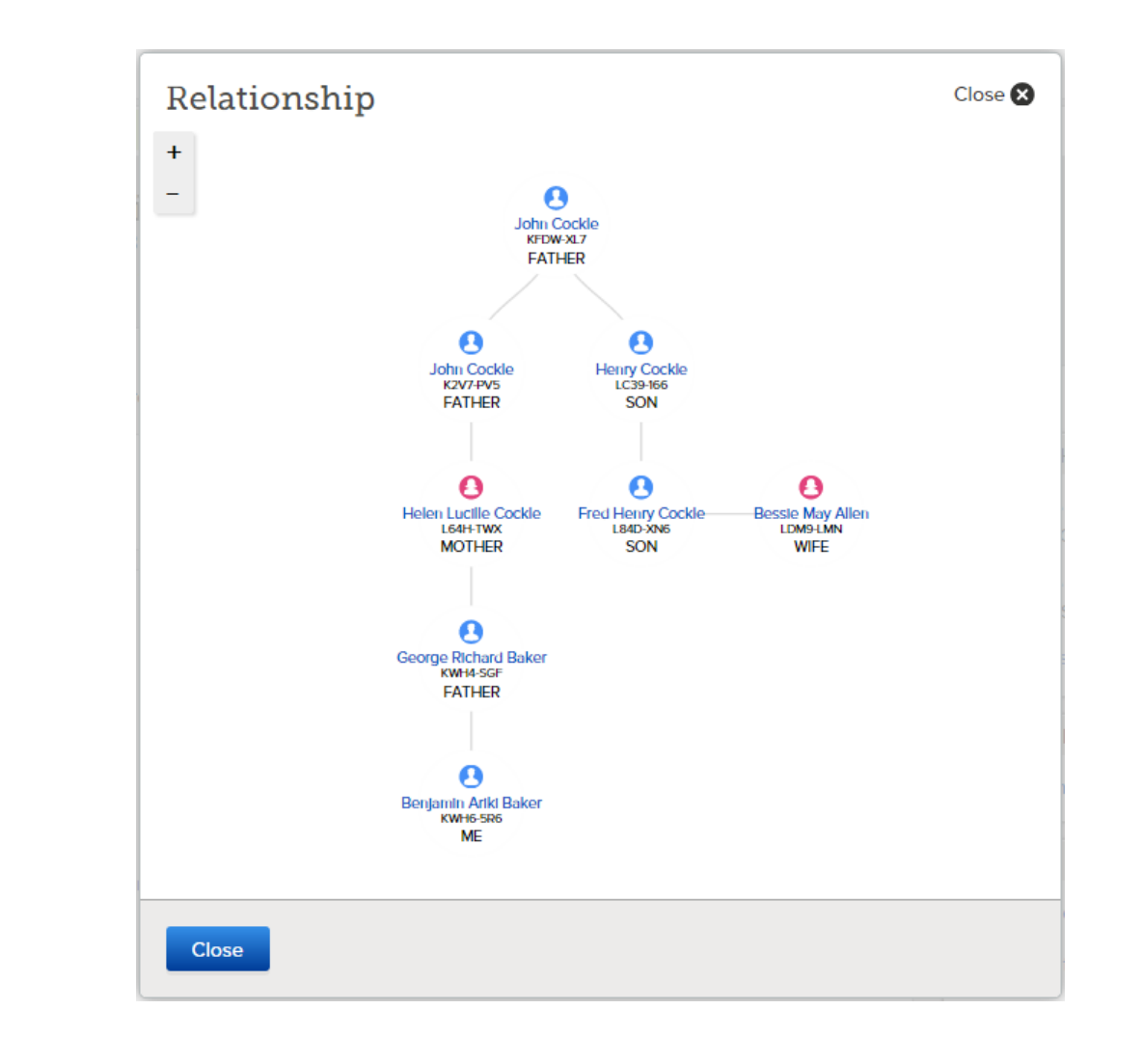

## **My Relatives View**

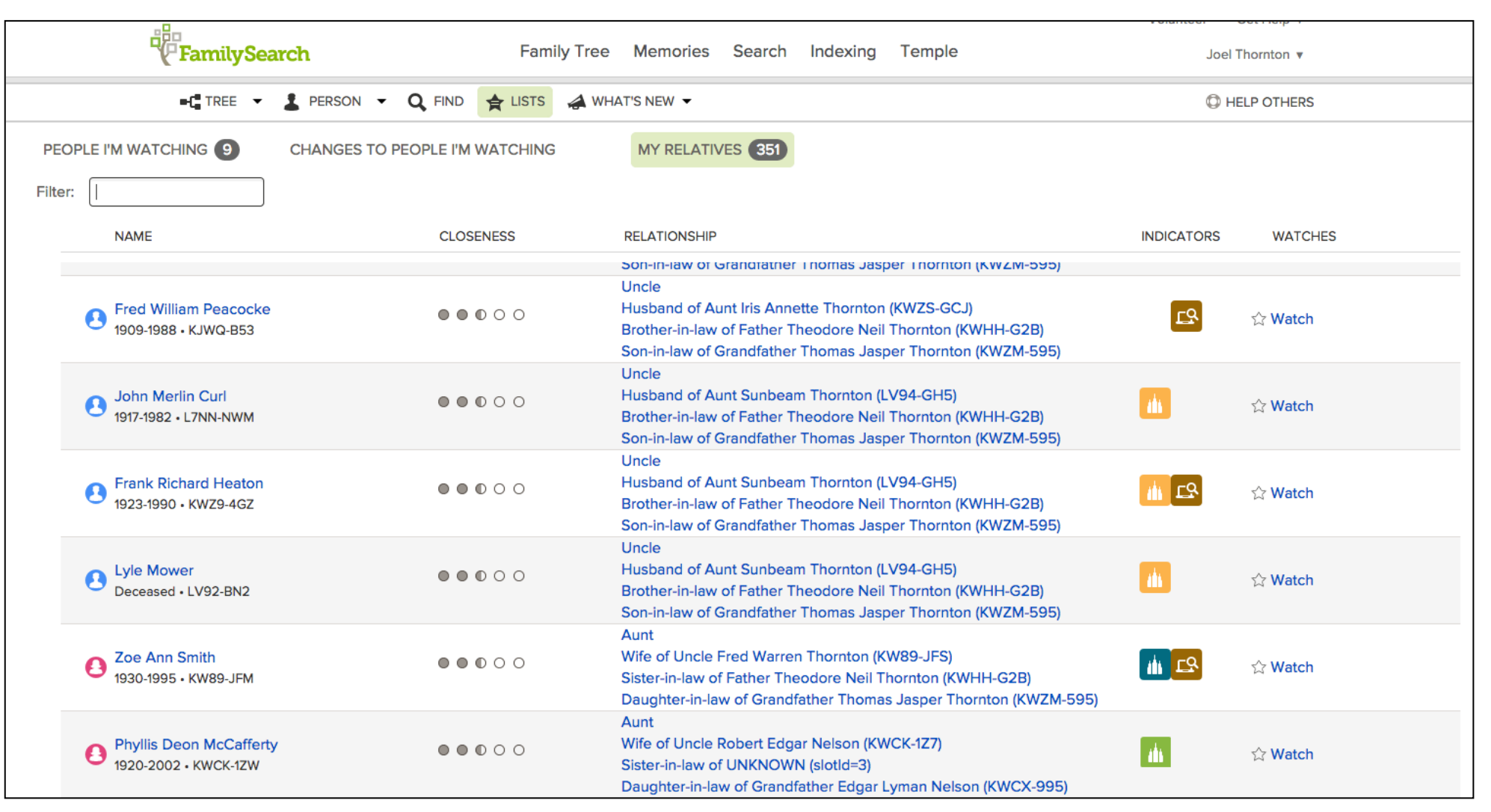

*Augments scope of interest with additional data*

- *Relatives sorted by closeness of relationship using WRD*
- *Enables working with closest relatives in meaningful ways*
- *Provides additional relationship descriptions for added context*

## **Additional Features Being Pursued**